# SPACE SYSTEM REFERENCE DATABASE

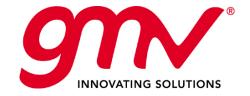

#### **OVERVIEW**

The Space System Reference Data Base (SSRDB) acts as the information hub for model management and data sharing.

SSRDB provides services to the SSDE and SSVT tools through a common interface.

A simple SSRDB MMI has been developed to allow administration and testing of the provided services.

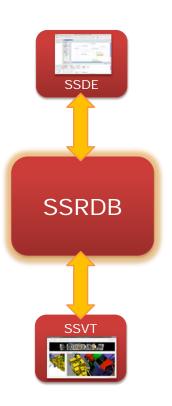

#### **SSRDB MMI**

SSRDB runs in an Equinox OSGi container.

The OSGi console accepts commands to manage the Equinox container, e.g. for starting, stopping, adding, removing, or listing the installed bundles.

The console also shows messages from background processes.

```
SSRDB
                                                                                                  _ | D | X
          ACTIVE
ACTIVE
                          org.vsdproject.datacore.query_1.7.0
                         org.vsdproject.datasetchecking.common_1.0.0
org.vsdproject.excelxml.io_1.0.0.201204101032
180
181
182
183
184
185
186
187
188
190
191
192
          ACTIVE
          ACTIVE
                         org.vsdproject.excelxml.workbook.model_1.0.0
          ACTIVE
                         org.vsdproject.jackson_1.7.4
org.w3c.css.sac_1.3.0.v200805290154
          ACTIVE
                          org.w3c.dom.events_3.0.0.draft20060413_v200905140418
          ACTIVE
                          org.w3c.dom.smil_1.0.0.v200806040011
          ACTIVE
                         org.w3c.dom.svg_T.1.0.v200806040011
org.w3c.sac_1.3.0.v20100915
          ACTIVE
          ACTIVE
          ACTIVE
                          pt.evolve.imoted.common_1.0.0
          ACTIVE
                          pt.evolve.logger_1.0.0
          ACTIVE
                          pt.evolve.ssvt.common_1.0.0
          ACTIVE
                          pt.evolve.ssvt.io.ssrdb.adapter_1.0.0
          ACTIVE
                          pt.evolve.ssvt.io.ssrdb.adapter.launcher_1.0.0
          ACTIVE
                          pt.evolve.ssvt.io.ssrdb.common_1.0.0
                          pt.evolve.utils_1.0.0
osgi> 2012-05-12 10:10:32,156 INFO - BaseX process is launched
2012-05-12 10:10:32,171 INFO - Database 'data' opened in 1.51 ms.
2012-05-12 10:10:32,250 INFO - [XMI, BINARY]
2012-05-12 10:10:32,609 INFO - Database 'data' opened in 0.15 ms.
```

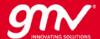

#### **SSRDB MMI**

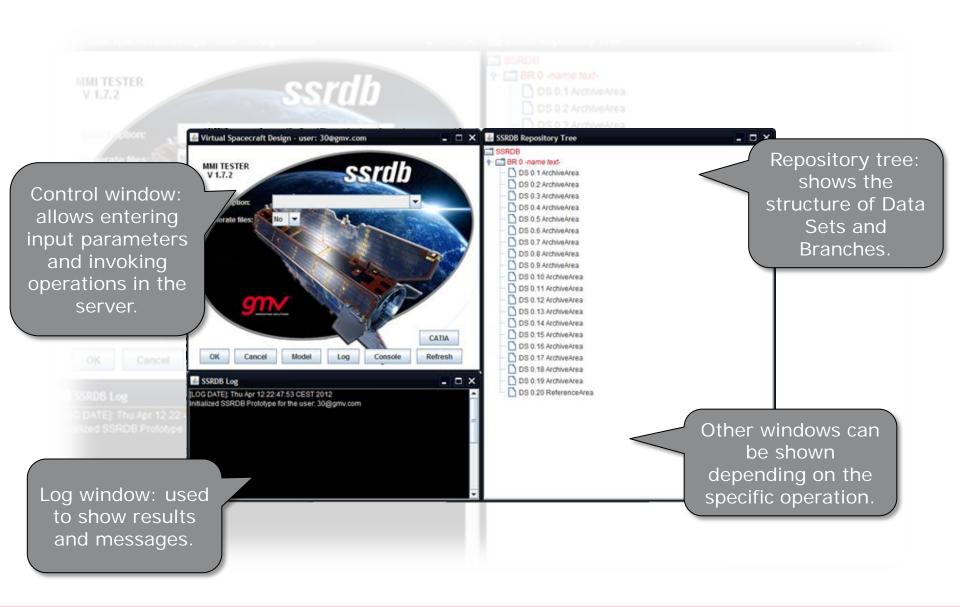

#### **SSRDB KEY FUNCTIONS**

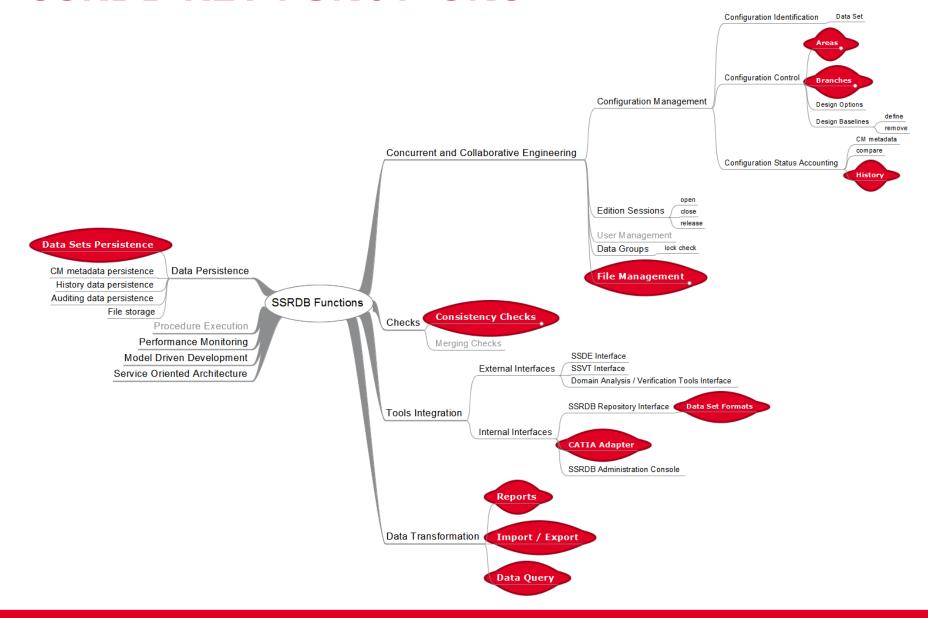

#### SSRDB KEY FUNCTIONS Persistence

Obviously one of the key functions in SSRDB is to persist data. There are many types of data persisted by SSRDB:

- Data Sets (file system and BaseX)
  - In three formats: XMI, EMF Binary and QDBM (Estore).
  - Transformations are automatic: the Data Set can be stored in one format and retrieved in another different format.
- Engineering Data Files (file system)
  - External files referred to in the Data Set, such as CATIA model files.
- Configuration Management Metadata (H2 RDBMS)
  - To track the configuration status (versions, branches, available formats, etc).
- History Data (H2 RDBMS)
  - To track changes in Data Sets along the time.
- Auditing Data (H2 RDBMS)
  - To trace the duration of the operations.

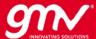

## **SSRDB KEY FUNCTIONS Configuration Control**

- Responsible for enforcing the Data Sets life cycle (check-in, check-out, commit, discard...), providing versioning.
- Concurrent Engineering support by means of Branches (split/merge) and Edition Sessions (locking).
- Configuration Status Accounting (metadata about versions, branches, etc) can be requested by the client.

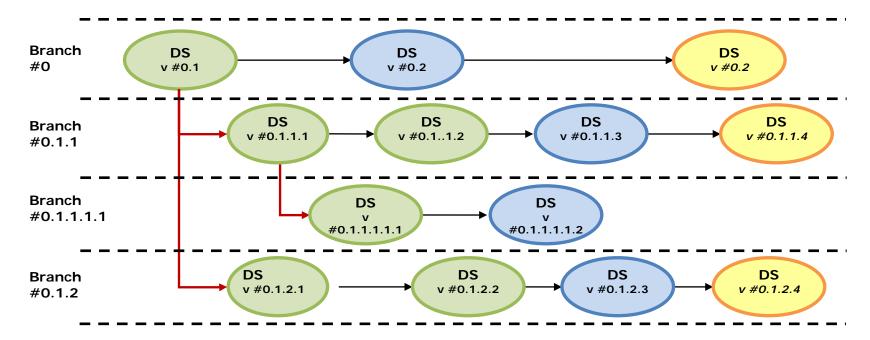

# SSRDB KEY FUNCTIONS Configuration Control

- ▶ Video (7' 38") showing most of the CM features of SSRDB:
- Create trunk
- Edit DataSet
- Commit DataSet
- Check-in DataSet
- Check-out DataSet
- Split Branch
- Merge Branch
- Compare DataSets
- Discard DataSet

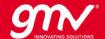

## SSRDB KEY FUNCTIONS Ownership Tracking

- By means of Data Groups, subsets of a Data Set can be marked.
- Some operations, such as Import or CATIA Adapter mark the data they obtain in order to keep track of its origin.
- Data Groups can be locked so that SSRDB can check whether a locked Data Group has been modified between two versions.

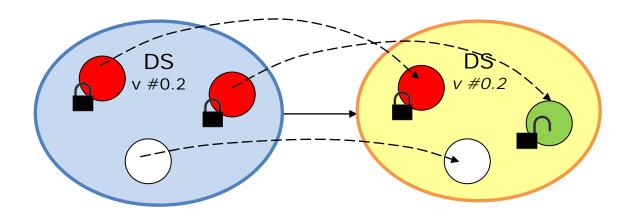

#### SSRDB KEY FUNCTIONS **History**

- The History function is in charge of providing information regarding changes in VPVs along the time (list of Data Sets).
- Accepts as input a list of EDIs, a list of VPs (per EDI) and a list of Data Sets.
- Produces as output an Excel file showing 'gaps' when no VPV exists for the relevant dimensions, and marking in color changes in VPV values.
- History data is extracted in a background process, and stored separately for later use.

| A           | A                  | 8                            | C                          | D                                  | E                                                 |
|-------------|--------------------|------------------------------|----------------------------|------------------------------------|---------------------------------------------------|
| 1 HISTORY   | (E                 |                              | VERSION                    | 0.1                                | 0.2                                               |
| 2 ENGINEE   | RING DATA ITEM     | VALUE PROPERTY               | CATEGORY                   | VALUE PROPERTY VALUE               | VALUE PROPERTY VALUE                              |
| 3 Accelera  | tion Velocity Test | VerificationStage            | PerformedVerification      | Acceptance                         | Acceptance                                        |
| 4 Accelera  | tion Velocity Test | VerificationLevel            | PerformedVerification      | 01-Spacecraft                      | 01-Spacecraft                                     |
| 5 ASMN      |                    | faultVoltageEmssionMin       | ASMIF                      | -1.0                               | -1.0                                              |
| 6 ASMN      |                    | nominalVoltageOutMax         | ASMIF                      |                                    | 5.0                                               |
| 7 ASMN      |                    | nomnialVoltageOutMin         | ASMIF                      |                                    | 0.0                                               |
| 8 ASMN      |                    | faultVoltageToleranceMin     | ASMIF                      |                                    | -18.0                                             |
| 9 ASMN      |                    | faultVoltageToleranceMax     | ASMIF                      | 18.0                               | 18.0                                              |
| 10 ASMN     |                    | faultVoltageEmissionMax      | ASMIF                      | 16.0                               | 16.0                                              |
| 11 ASMN     |                    | outputImpedance              | ASMIF                      | 5000.0                             | 5000.0                                            |
| 12 Attach w | ith the Screws     | IsCritical                   | Criticality                | true                               | true                                              |
| 13 BaseHalf | Panel1             | LocalReferenceSystemPosition | Position Properties        | [0.0,0.0,0.0]                      | [0.0,0.0,0.0]                                     |
| 14 BaseHalf | Panel1             | LocalReferenceSystemCosines  | Position Properties        | [[0.005175956093753899,0.00435075  | 5584668([[0.005175956093753899,0.00435075584668   |
| 15 BaseHalf | Panel1             | IsThermallyModeled           |                            | true                               | true                                              |
| 16 BaseHalf | Panel1             | Volume                       | EquipmentCategory          | 0.0266133975                       | 0.0266133975                                      |
| 17 BaseHalf | Panel1             | CATIA Mapping                | CATIA Properties           | GOCE::Platform::Primary Structure: | :BaseHa GOCE::Platform::Primary Structure::BaseHa |
| 18 BaseHalf | Panel1             | CATIA Instance Name          | CATIA Properties           | "BaseHalfPanel1"                   | "BaseHalfPanel1_test"                             |
| 19 BaseHalf | Panel1             | CATIA Part Number            | CATIA Properties           | "BaseHalfPanel1"                   | "BaseHalfPanel1_test"                             |
| 20 BaseHalf | Panel1             | Thermal Capacity             | Element Thermal Properties | 10565                              | 10565                                             |

# **SSRDB KEY FUNCTIONS History**

VSD/SSRDB FINAL PRESENTATION

- Video (3' 29") showing a History example:
- Based on Data Set with data imported from CATIA
- 20 versions where mass properties have been modified
- SSRDB initialized with all 20 versions already checked-in
- History report shows modifications of values and removing/addition of EDI

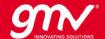

## SSRDB KEY FUNCTIONS File Management

Very simple way to store in SSRDB the physical files referred to in the Data Set.

- Files are uniquely identified by an URI (vsee: //...), can be attached to a Data Set or not.
- Provided functions are:
  - Upload File
  - Exists File
  - Get Checksum (sha-256)
  - Compare Files (based on checksum)
  - Download File
  - Delete File
- Other operations such as Merge Branch or Check-out take the files into account.

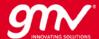

## SSRDB KEY FUNCTIONS Consistency Checks

The Consistency Checks are aimed to check the contents of a Data Set.

- Checks can be added or removed without restarting.
- Checks can be used on SSRDB or on SSDE without modifications, giving the same results for the same Data Set.
- User can select a set of checks to run.

VSD/SSRDB FINAL PRESENTATION

- The Data Set is modified by the checks: inconsistency data is annotated and also a CheckReport is included into the Data Set gathering all the annotations produced by the check.
- Checks can be implemented in OCL or Java (EMF Validate)

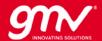

## SSRDB KEY FUNCTIONS Consistency Checks

- Video (4' 26") showing the following aspects:
- Deployment of a check from the client into the server.
- Addition and removing of a check in the server without shutdown.
- Execution of the check and inspection of the resulting DataSet.

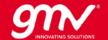

#### **SSRDB KEY FUNCTIONS** Import/Export

SSRDB allows to add import and export implementations, and run them on demand.

- Exports are able to transform the data in a Data Set into something else.
- Imports are able to transform something into a Data Set that is stored in the repository.
  - The imported data can be marked in order to keep trace of its origin.

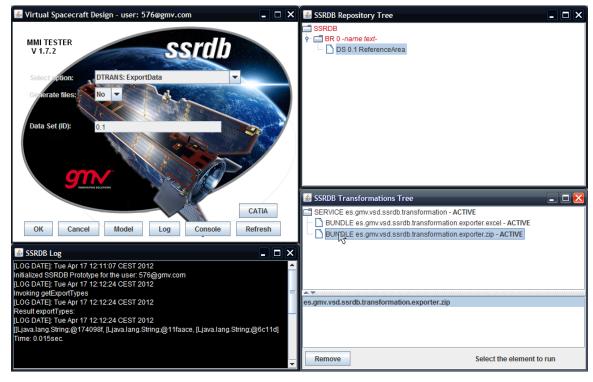

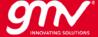

## SSRDB KEY FUNCTIONS Import/Export

Main use case for this function is the exchange of Data Sets in zip archive format between two SSRDB installations (e.g. prime and supplier).

The zip archive also includes the external files.

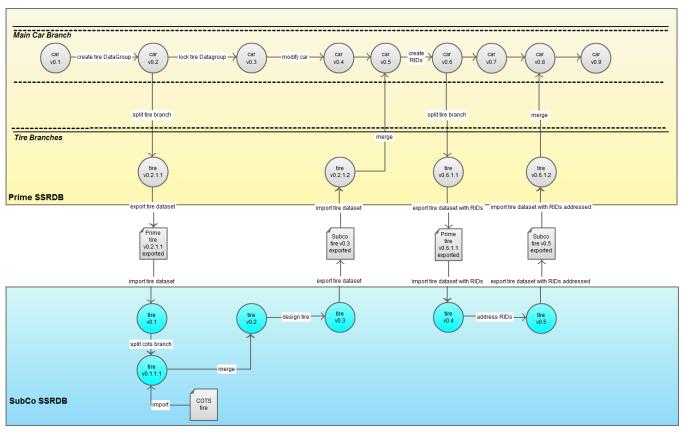

[online diagramming & design] Creately.com

#### SSRDB KEY FUNCTIONS Reports

VSD/SSRDB FINAL PRESENTATION

Reports are able to transform the data in a Data Set into documentation (Word, Excel, PDF...).

- Each report is able to perform one transformation.
- SSRDB allows to add reports and run them on demand.
- Examples of existing reports: Auditing, VCD, Mass Budget, Power Budget.

#### **SSRDB KEY FUNCTIONS** Reports

■ VCD example (PDF)

| Reqm't ID | Requirement Title & Text                                                                                        | Compliance<br>(RFW,RFD) | Verification Levels/<br>Methods |    | Qual. (Q) /<br>Accept. (A) | Execution Doc. (e.g. test procedure) | Doc. / Para.<br>(e.g. test         | VCB (Verification Control<br>Board) |         |             |      |
|-----------|----------------------------------------------------------------------------------------------------|-------------------------|---------------------------------|----|----------------------------|--------------------------------------|------------------------------------|-------------------------------------|---------|-------------|------|
|           |                                                                                                    |                         | SY                              | SS | EQ                         |                                      |                                    | report)                             | Remarks | VCB<br>Ref. | APPR |
| 4.3.1.1   | CPM Attitude Constraints<br>General                                                                             |                         | R                               |    |                            | А                                    | S/C Architecture/<br>Design Review |                                     |         |             |      |
|           | When in Coarse Pointing the satellite attitude shall                                                            |                         | A                               |    |                            | A                                    | DFACS FPM<br>Analysis              |                                     |         |             |      |
|           | be maintained within the proper domain in order to assure:                                                      |                         |                                 |    |                            |                                      |                                    |                                     |         |             |      |
|           | power availability to cope with satellite demand and battery recharging                                         |                         |                                 |    |                            |                                      |                                    |                                     |         |             |      |
|           | orbit altitude decay such to be compatible with an 8 days ground outage                                         |                         |                                 |    |                            |                                      |                                    |                                     |         |             |      |
|           | capability of initiating an orbit altitude raise without needing attitude reorientation                         |                         |                                 |    |                            |                                      |                                    |                                     |         |             |      |
| 4.3.1.2   | Sun Aspect Angle                                                                                                |                         | Т                               |    |                            | Α                                    | DFACS CPM Test                     |                                     |         |             |      |
|           | When in Coarse Pointing the angle between the sun                                                               |                         | R                               |    |                            | А                                    | S/C Architecture/<br>Design Review |                                     |         |             |      |
|           | vector and the spacecraft<br>Y-axis shall be less than<br>40 degree half-cone                                   |                         | Α                               |    |                            | A                                    | CPM Analysis                       |                                     |         |             |      |
| 4.3.1.3   | CPM Attitude Constraints -                                                                                      |                         | Т                               |    |                            | Α                                    | DFACS CPM Test                     |                                     |         |             |      |
|           | X-axis Pointing Domain  When in Coarse Pointing                                                                 |                         | R                               |    |                            | А                                    | S/C Architecture/<br>Design Review |                                     |         |             |      |
|           | the angle between the orbital velocity vector and the spacecraft X-axis shall be less than 10 degree half- cone |                         | А                               |    |                            | Α                                    | CPM Analysis                       |                                     |         |             |      |

22/02/2012 10:47

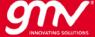

# SSRDB KEY FUNCTIONS Reports

■ Mass Budget (Excel XML)

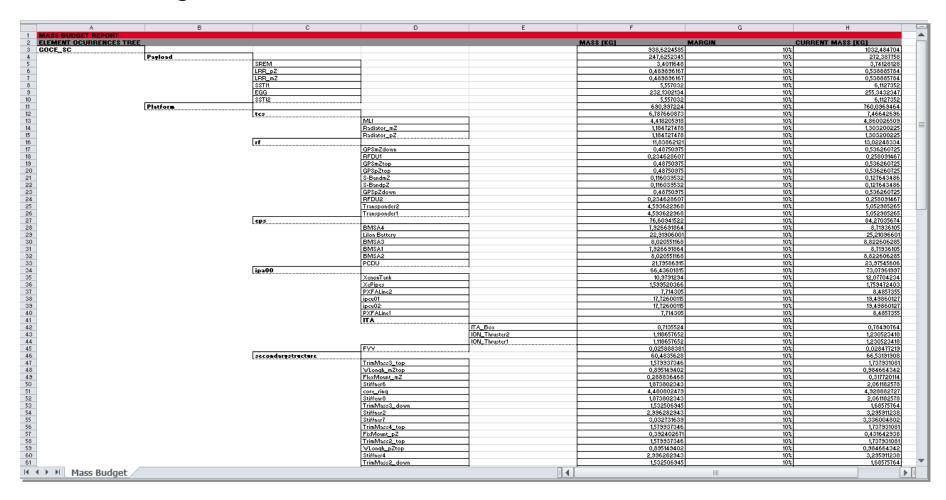

# SSRDB KEY FUNCTIONS Reports

■ Power Budget (Excel XML)

| A                                     | В                        | С                          | D                         | E                       | F                   | G            |
|---------------------------------------|--------------------------|----------------------------|---------------------------|-------------------------|---------------------|--------------|
| DVER BUDGET REPORT<br>ementDefinition | Number of units          | SystemLevel                | ElementRedundanc¶         | DiscreteStateDefinition | PowerConsumption    | Power margin |
| · · · · · · · · · · · · · · · · · · · | January Cr and           | - Oyakimic rei             | Litinemericanianity       | Survival                | - Secretarismipholi | - Jaki marym |
|                                       |                          |                            |                           | Hold                    | <u> </u>            |              |
|                                       |                          |                            |                           | Launch                  |                     |              |
|                                       |                          |                            |                           | Activation              |                     |              |
|                                       |                          |                            |                           | Acquisition             |                     |              |
|                                       |                          |                            |                           | Calibration             |                     |              |
|                                       |                          |                            |                           | Initial                 |                     |              |
| DCE_PFM                               |                          | 4                          |                           | Science                 |                     |              |
| DCE_Payload                           |                          | 1 System                   | 01-Not Redundant          | Science                 |                     |              |
| DCE_Fayload                           |                          | i oystein                  | 01-NOC Meddinalic         | SREM Nominal            | 2.6 watt            |              |
| REM                                   |                          | 1 Favinment                | 01-Not Redundant          | SREM Off                | 0 watt              |              |
| RR                                    |                          | 1 Equipment<br>2 Equipment | 01-Not Redundant          | OUE M OU                | 0 watt              |              |
| nn e                                  |                          | 2 Equipment                | OF-NOC Meddindanc         | ECC Charles             | 2F                  |              |
|                                       |                          |                            |                           | EGG_StandBy             | 25 watt             |              |
|                                       |                          |                            | 1                         | EGG_Anomaly             | 70 watt             |              |
|                                       |                          |                            |                           | EGG_Survival            | 25 watt             |              |
|                                       |                          |                            |                           | EGG_Acquisition         | 70 watt             |              |
|                                       |                          | .                          |                           | EGG_Getter              | 70 watt             |              |
| OCE_EGG                               |                          | 1 Equipment                | 04-Functional Redundant   | EGG_Science             | 80 watt             |              |
|                                       |                          |                            |                           | SSTI_Off                | 0 watt              |              |
|                                       |                          |                            |                           | SSTI_BootstrapLoader    |                     |              |
|                                       |                          |                            |                           | SSTI_StandBy            |                     |              |
| STI                                   |                          | 2 Equipment                | 01-Not Redundant          | SSTI_Measurement        |                     |              |
| STI<br>OCE_Platform                   |                          | 1 System                   | 01-Not Redundant          |                         |                     |              |
|                                       |                          |                            |                           | InitialMode             |                     |              |
|                                       |                          |                            |                           | Survival                | 264 watt            |              |
|                                       |                          |                            |                           | Calibration             | 22 watt             |              |
|                                       |                          |                            |                           | Nominal                 | 22 watt             |              |
| CS                                    |                          | 1 SubSystem                | 02-Cold Redundant         | Hold                    | 22 watt             |              |
| xternal MLI                           |                          | 1 1                        |                           |                         |                     |              |
|                                       |                          |                            |                           | RF_RecieveTransmit      | 28 watt             |              |
| F .                                   |                          | 1 SubSystem                | 03-Hot Redundant          | RF Recieve              | 16 watt             |              |
| -BandAntenna                          |                          | 2 Equipment                | 03-Hot Redundant          |                         |                     |              |
| iPSAntenna                            |                          | 4 05-Equipment             | 03-Hot Redundant          |                         |                     |              |
| FDU                                   |                          | 2 Part                     | 03-Hot Redundant          |                         |                     |              |
| ransponder                            |                          | 2 Equipment                | 03-Hot Redundant          |                         |                     |              |
|                                       |                          |                            |                           | EPS Off                 | 0 watt              |              |
|                                       |                          |                            |                           | EPS_Nominal             | 49.5 watt           |              |
| PS                                    |                          | 1 SubSystem                | 04-Functional Redundant   | EPS DNEL                | 35 watt             |              |
|                                       |                          | , odbogstein               | OTT GIOGOTIAN IEGOTIGATIC | IPA StandBy             | 100 watt            |              |
|                                       |                          |                            |                           | IPA InitialMode         | 0 watt              |              |
|                                       |                          |                            |                           | IPA StartUp             | 125 watt            |              |
|                                       |                          |                            |                           | IPA Off                 | 0 watt              |              |
|                                       |                          |                            |                           | IPA Initialisation      | 75 watt             |              |
|                                       |                          |                            |                           | IPA Initialisation      | ro watt             |              |
|                                       |                          | ا                          | 1                         |                         | 75                  |              |
| PA.                                   |                          | 1000                       |                           | IPA ShutDown            | 75 watt             |              |
| ePipe .                               |                          | 1 05-Equipment             | 01-Not Redundant          | libou o                 | 05                  |              |
|                                       |                          |                            | 1                         | IPCU_On                 | 25 watt             |              |
|                                       |                          |                            | 1                         | IPCU_InitialMode        | 5 watt              |              |
|                                       | ptions / Mode Tables / 🐾 |                            |                           | IBCII OK                | O to SPP            |              |

## SSRDB KEY FUNCTIONS Data Query

- Allows extraction of any data using a query language.
- The query can involve one or several Data Sets stored in SSRDB.
- The query language is XQuery.
- A background process creates an XML database from the XMI files.
- Alternative to the current History implementation.

Video (3' 11") showing extraction of data from one and several Data Sets.

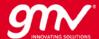

## SSRDB KEY FUNCTIONS Data Query

Alternatively, the BaseX MMI could be used for querying data.

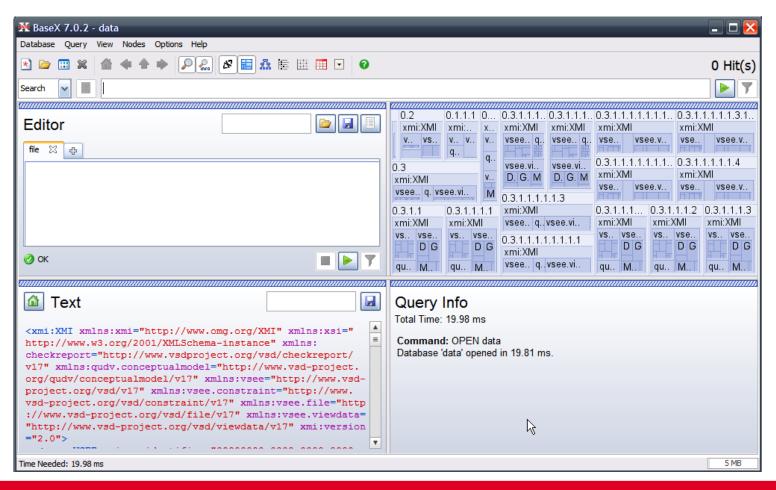

## SSRDB KEY FUNCTIONS CATIA Integration

The purpose of the CATIA Integration is to incorporate into a Data Set Value Property Values coming from properties defined in the CATIA model.

- The CATIA Properties Extractor extracts properties from the CATIA model into a JSON file. It also export VRML files.
- The CATIA Mapper transforms the properties in the JSON file into VPVs that are integrated into a Data Set.
  - The correspondence between the CATIA product structure and the VSEE topological hierarchy is defined by the user by means of a CATIA Mapper MMI developed by ScopeSET.

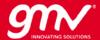

#### SSRDB KEY FUNCTIONS **CATIA Integration**

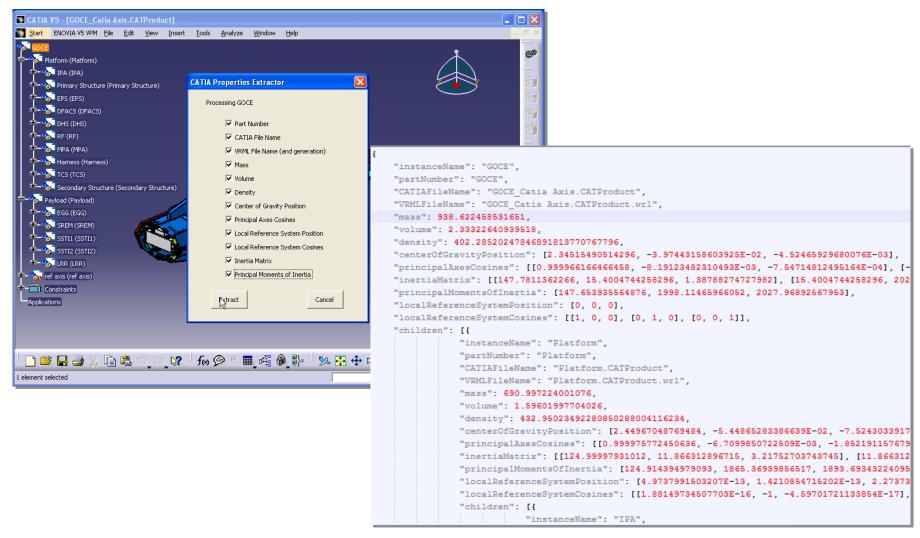

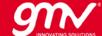

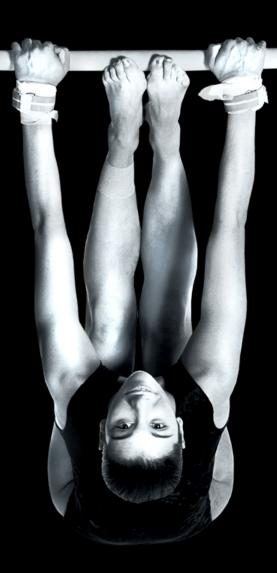

#### Thank you

J. Pacios

Email: jpacios@gmv.com

www.gmv.com

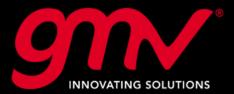